## **INTRODUCTION TO XAML WITH WPF**

**Presented by Jeremy Clark www.jeremybytes.com**

### AGENDA

- About Me
- XAML Topics
- LOOK AT THE CODE
- o Resources

## ©Jeremy Clark 2010 ©Jeremy Clark 2010

### **ABOUT ME**

- Jeremy Clark
- 10 Years as an Application Developer
- o .NET/C# since 2005
- ASP.NET, WinForms, Web Services, WCF, WPF, Silverlight
- www.jeremybytes.com

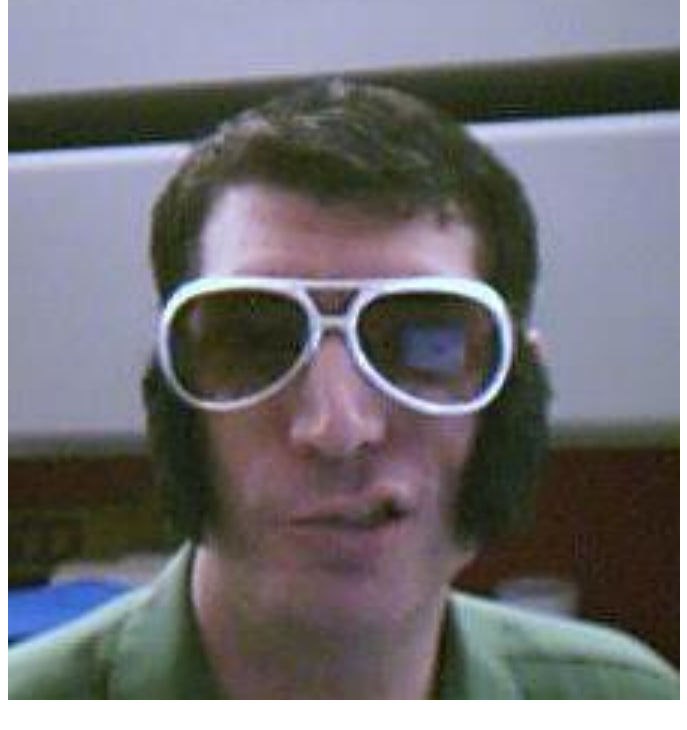

Jeremy – as Elvis

# ©Jeremy Clark 2010 ©Jeremy Clark 2010

## XAML TOPICS

- Document Structure
- Namespaces
- Elements
- Properties as Attributes
- Properties as Nested Elements
- Attached Properties
- TypeConverter Enabled Properties
- Comments
- Event Handlers

## LOOK AT THE CODE

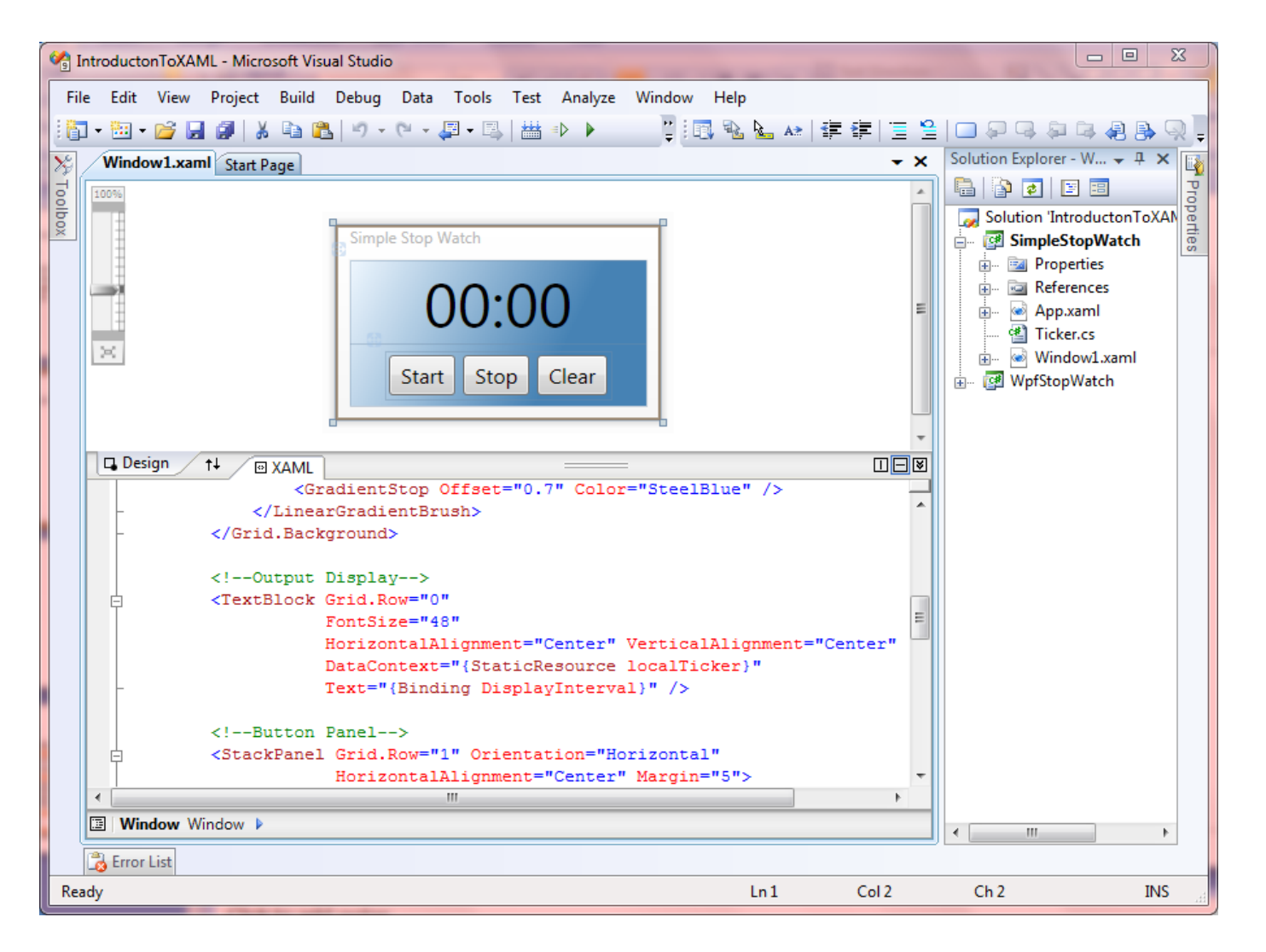

# ©Jeremy Clark 2010 ©Jeremy Clark 2010

### **RESOURCES**

### W3 Schools (XML)

- <http://www.w3schools.com/xml/default.asp>
- Tutorial on XML
- Pro WPF in C# 2008 by Matthew MacDonald
	- <http://www.apress.com/book/view/1590599551>
	- Contains a full chapter overview of XAML

#### MSDN – XAML Overview

 [http://msdn.microsoft.com/en](http://msdn.microsoft.com/en-us/library/ms752059.aspx)[us/library/ms752059.aspx](http://msdn.microsoft.com/en-us/library/ms752059.aspx)

#### JeremyBytes

- <http://www.jeremybytes.com/Demos.aspx>
- Contains downloadable code and full walkthrough
- Email: [jeremy@jeremybytes.com](mailto:jeremy@jeremybytes.com)